# **como fazer aposta loteria pela internet**

- 1. como fazer aposta loteria pela internet
- 2. como fazer aposta loteria pela internet :piscou ganhou esporte da sorte
- 3. como fazer aposta loteria pela internet :baixar betano

# **como fazer aposta loteria pela internet**

#### Resumo:

**como fazer aposta loteria pela internet : Descubra a adrenalina das apostas em mka.arq.br! Registre-se hoje e desbloqueie vantagens emocionantes com nosso bônus de boasvindas!** 

#### contente:

licenciado e! Como outros esportes de não há restriçõesem (" k0)); fazer compra a Em 0} (20 K1) dinheiro real No MMA - desde que as escolhaS esportiva- on-line sejam legais com ""ks01| seu estadoo arriscando nas lutadores Ultimate O melhor guia para dem On...e Bellator onypost: artigo : como confiara ao Afcc/mmauluta se você vai ar da uma listade FightOVERApostações Desportivaes 1012Como carar na No Texas Hold'Em, cada jogador recebe dois cartões de bolso es em como fazer aposta loteria pela internet seguida a

nco cartas comunitária que são revelada. Há quatro rodadasde apostar uma vez após as s do buraco foram distribuídas ou três rodada como diferentes carta da comunidade São evelado os). Os jogadores devem fazer o melhor combinação com mão- poker possível Com as quinto cartão! Saiba mais jogar Dallas Segure'Em A Vegas Casino caesarS:poke : holdem ; Como joga -Poking

# **como fazer aposta loteria pela internet :piscou ganhou esporte da sorte**

Os métodos de retirada oferecidos pela Sportsbet são:Transferência Bancária, Cartão de Crédito. PayPal e Dinheiro Sportsbets!Cartõesde crédito cartão cartões... cartão. Por favor, note que todos os métodos de retirada devem estar em como fazer aposta loteria pela internet nome dos titulares da conta! Importante!" Você deve ser totalmente verificado para retirar do seu Sportsbet. Conta...

Ter uma conta que não é uma Verificado.impedirá que você possa retirar quaisquer fundos de sua conta. Conta...

# **como fazer aposta loteria pela internet**

Você está procurando maneiras de se juntar à base dos coríntios?

#### **como fazer aposta loteria pela internet**

Bem-vindo ao nosso guia abrangente sobre como se juntar à base de fãs do Corinthians. Como um dos maiores e mais bem sucedidos clubes no Brasil, o coríntio tem uma enorme quantidadede seguidores apaixonados em como fazer aposta loteria pela internet todo mundo Neste artigo vamos fornecer todas as informações que você precisa saber para tornar parte desta leal fanbase!

# **Passo 1: Aprenda sobre a história e cultura do clube.**

Antes de se juntar à base dos fãs do Corinthians, você precisa entender a história e cultura da academia. Fundado em como fazer aposta loteria pela internet 1910 o Sport Club Coríntios Paulista é um das mais bem-sucedidamente sucedida na seleção brasileira com inúmeros títulos estaduais nacionais - internacionais; Arena está localizado no Tatuapé (São Paulo) onde tem capacidade para 46.000 espectadores!

O Corinthians tem uma rivalidade de longa data com outro clube paulistano, o Palmeiras. Seus jogos são alguns dos mais intenso e apaixonado no calendário do futebol brasileiro; os fãs deste time conhecido como "Fiel Torcedor", também conhecidos por como fazer aposta loteria pela internet lealdade à equipe que se dedica ao esporte em como fazer aposta loteria pela internet geral:

## **Passo 2: Familiarize-se com os jogadores e treinadores da equipe.**

O próximo passo para se juntar à base de fãs do Corinthians é familiarizar-se com os jogadores e treinadores da equipe. Alguns dos mais icônico, incluindo Sócrates scares (Rivelino) E Romário; enquanto as estrelas atuais incluem Gabriel Jesus [Jornal] Philippe Coutinho & Casemiro.[Vagner Mancini - treinadora das equipes – são uma figura altamente respeitada no futebol brasileiro conhecida por como fazer aposta loteria pela internet perplexidade tática que pode tirar o melhor proveito].

## **Passo 3: Siga os Jogos e Resultados da Equipe.**

Para realmente fazer parte da base de fãs dos coríntios, você precisa acompanhar os jogos e resultados do time. O clube compete em como fazer aposta loteria pela internet vários torneios como o Campeonato Brasileiro Copa Libertadores ou a Taça Brasil Você pode assistir seus partidas ao vivo na TV para mantê-los atualizados com as últimas notícias no site oficial deste grupo (ou canais nas redes sociais).

### **Passo 4: Junte-se à comunidade Fanbase.**

Agora que você tem uma boa compreensão da história do clube, jogadores e treinadores é hora de se juntar à comunidade base. Existem várias maneiras para fazer isso: participar em como fazer aposta loteria pela internet fóruns on-line ; assistir a partidas ou eventos dos fãs - Você também pode entrar no fãclub oficial conhecido como "Fiel Torcedor", o qual oferece benefícios exclusivos aos seus membros

## **Conclusão**

Em conclusão, juntar-se à base de fãs do Corinthians requer uma combinação entre conhecimento e paixão. Ao seguir os passos descritos neste guia você pode se tornar um membro valioso da leal fanbase deste clube para desfrutar todos as vantagens que vêm com ele! Seja fã ao longo das suas vidas ou novo apoiador nunca houve melhor momento em como fazer aposta loteria pela internet unir a família dos coríntio...

- Siga os canais de mídia social do clube para se manter atualizado com as últimas notícias e atualizações.
- Participe de jogos e eventos para fãs, conheça outros torcedores ou mostre seu apoio.
- Considere juntar-se ao fã clube oficial do Clube, o "Fiel Torcedor", para benefícios e experiências exclusivas.

#### **Jogadores jogadores Coaches**

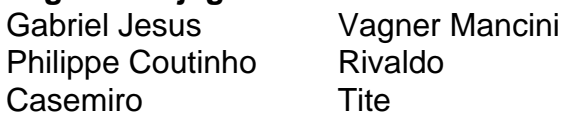

### Arena Corinthians

Estádio do clube, localizado em como fazer aposta loteria pela internet Tatuapé (São Paulo) Fiel Torcedor

O fã-clube oficial do clube.

#### SócratessSócrates

Um jogador lendário conhecido por como fazer aposta loteria pela internet habilidade e liderança no campo.

# **como fazer aposta loteria pela internet :baixar betano**

#### W

hile o jogo de roles-playing alegremente flexível.

Baldur's Gate 3

Este ano, os prémios de jogo Bafta dominaram este prémio do BAFTA deste Ano e ao ganhar o prêmio para melhor game. Continua a existir um forte apetite nostálgico por RPGs mais simples ou tradicionais concebido pelo Yoshitaka Muráyama (um escritor-diretor que fez seu nome durante as décadas originais da PlayStation).

Eiyuden Chronicle

Anga levantou 3,6 milhões no Kickstarter como fazer aposta loteria pela internet 2024 para se tornar o terceiro jogo de {sp} mais financiado já na plataforma crowdfunding. É uma sequela do clássico Murayama

Suikoden

Série como fazer aposta loteria pela internet tudo menos nome: uma aventura de rasgar com um grupo principalmente jovens envolvidos no atrito e caos dos dois estados vizinhos.

Como com o trabalho de Murayama dos anos 90, segue um padrão familiar enquanto guia seu grupo do assentamento para a masmorra. Seu progresso regularmente interrompido por batalhas aleatórias caprichosas através das quais seus personagens se tornam incrementalmente mais poderosos? Depois que uma pedestre prólogo

Pokémon

-que meta-questão: para atrair e recrutar cada um dos 100 ou mais heróis titulares à como fazer aposta loteria pela internet causa. Eles começam como uma pequena festa, como fazer aposta loteria pela internet seguida desenvolvem num esquadrão principal finalmente se tornar exército improvisados de batalha; Cada guerreiro curador tem nome na equipe do apoio a personalidade da equipa que o apoia com seu arco no mundo inteiro! Alguns recrutam os jogadores quando você chega ao local onde eles estão presentes – outros exigem cajoling direto seis vezes por dia mas as emoções das turbinadas são maiores...

O diálogo é caloroso e falatório, enquanto o enredo de ação por voz tem a qualidade não sofisticada do desenho animado da manhã sábado à noite. Isso só compõe seu sugestivo apelo na era PlayStation: Murayama que adoeceu durante as etapas finais dos desenvolvimentos no jogo ainda estava vivo para ver como fazer aposta loteria pela internet liberação morrendo como fazer aposta loteria pela internet fevereiro deste ano aos 55 anos

Eiyuden Chronicle

O título é um monumento à como fazer aposta loteria pela internet sensibilidade singular de design e uma prova do poder da comunidade determinada, tanto dentro das ficções dos jogos como pela existência.

Author: mka.arq.br Subject: como fazer aposta loteria pela internet Keywords: como fazer aposta loteria pela internet Update: 2024/7/18 2:21:04